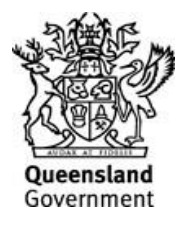

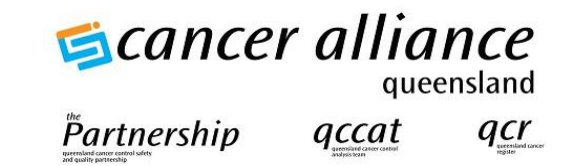

## **QUEENSLAND CANCER REGISTER**

## **PATHOLOGY LABORATORIES**

# **INSTRUCTION MANUAL**

## **AND**

# **TECHNICAL SPECIFICATIONS**

# **FOR NOTIFYING CANCER**

**December 2018**

**Queensland Cancer Register Cancer Alliance Queensland Level 1, B2, 2 Burke St Woolloongabba Q 4102**

**Email: [QCR@health.qld.gov.au](mailto:QCR@health.qld.gov.au)**

**PH (07) 3176 4400**

**Version 2.0**

## **CONTENTS**

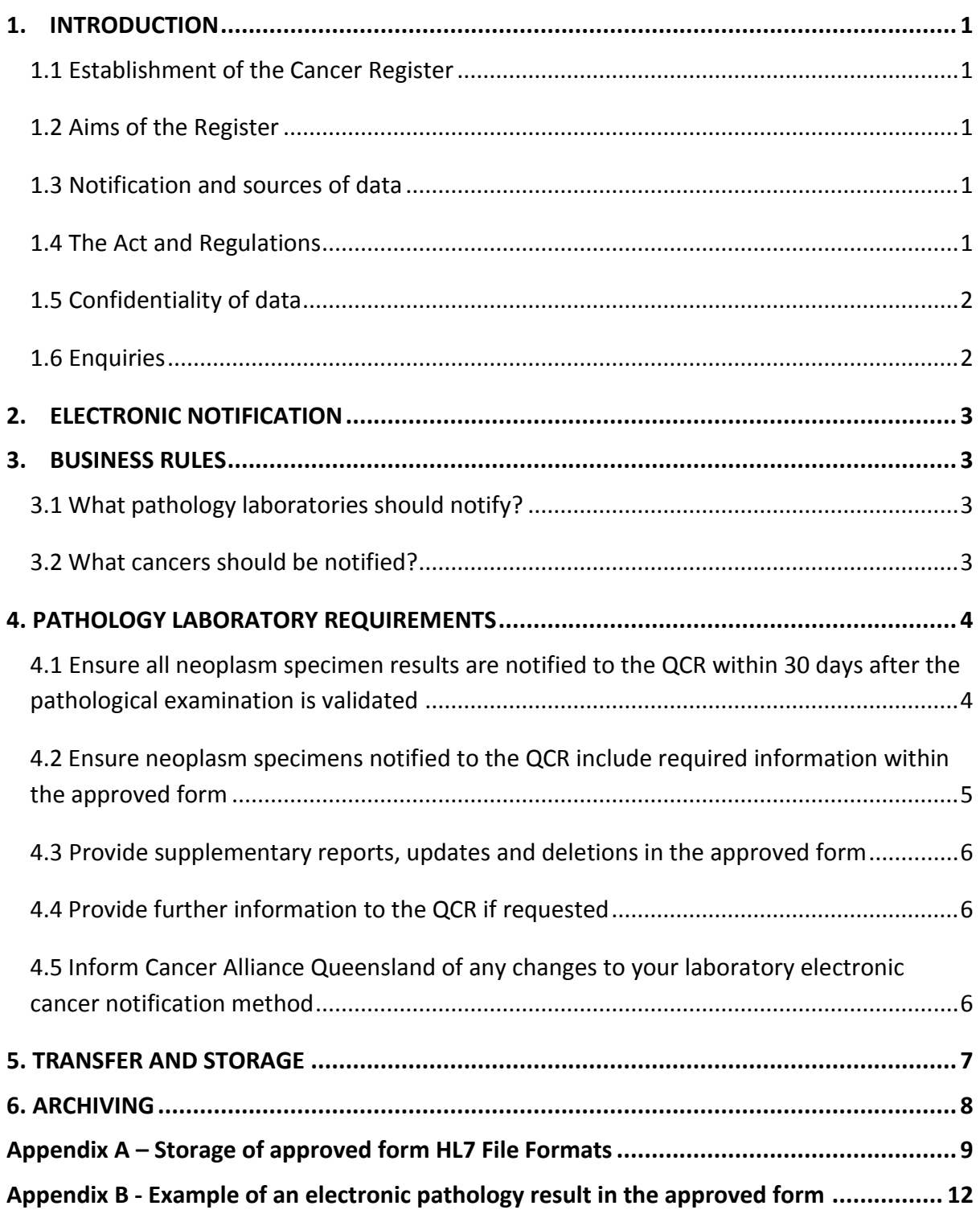

#### <span id="page-2-0"></span>**1. INTRODUCTION**

#### <span id="page-2-1"></span>**1.1 Establishment of the Cancer Register**

The Queensland Cancer Register (QCR) operates under the *Public Health Act 2005,* to receive information on cancer in Queensland. The Cancer Register is a population-based register and maintains a Register of all cases of cancer diagnosed in Queensland since the beginning of 1982. Cancer is a notifiable disease in all States and Territories and is the only major disease category from which an almost complete coverage of incidence data is available. It is also the only major cause of death in Australia that is continuing to increase. Through the National Cancer Statistics Clearing House – a collaborative enterprise of the Australian Association of Cancer Registries and the Australian Institute of Health and Welfare, Queensland data is used in the compilation of Australia-wide figures and can be compared with cancer statistics from other States.

#### <span id="page-2-2"></span>**1.2 Aims of the Register**

The main aim of the Register is to collect data to describe the nature and extent of cancer in Queensland. This can be combined with related data to assist in the control and prevention of cancer. To this end, Queensland Cancer Register data is available for use:

- in research projects on the causes, treatment and prevention of cancer,
- in the planning and assessment of cancer treatment and prevention services,
- in monitoring survival times of cancer patients, and
- for the education of health professionals and members of the general public.

#### <span id="page-2-3"></span>**1.3 Notification and sources of data**

Notification of cancer is a statutory requirement for all public and private hospitals, nursing homes and pathology services. Notifications are received for all persons with cancer separated from public and private hospitals and nursing homes. Queensland pathology laboratories provide electronic copies of pathology reports for cancer specimens. Data on all persons who die of cancer or cancer patients who die of other diseases are abstracted from the mortality files of the Registrar of Births, Deaths and Marriages and linked to hospital and pathology data.

#### <span id="page-2-4"></span>**1.4 The Act and Regulations**

The *Public Health Act 2005,* Division 3 – Notifications about cancer 234 and 235 states the Director of the pathology laboratory must give a notification to the chief executive of Queensland Health if a pathological examination of a specimen of human origin indicates that the person from whom the specimen was taken is or was suffering from cancer.

*Public Health Regulations 2005*, Part 5 - Cancer Notifications outlines further details regarding Notification about cancer in the *Public Health Act 2005*.

The legislation may be viewed on the following website: <https://www.health.qld.gov.au/system-governance/legislation/health-portfolio>

#### <span id="page-3-0"></span>**1.5 Confidentiality of data**

Queensland Cancer Register is housed in a secure office only accessible by Cancer Alliance Queensland staff and approved visitors.

All unit record information collected by the Queensland Cancer Register is treated as strictly confidential in compliance with the Department of Health privacy policies. Information collected is used for statistical or research purposes only.

#### <span id="page-3-1"></span>**1.6 Enquiries**

If you would like more information about the Queensland Cancer Register or you wish to obtain any publications you may contact the:

Senior Director Cancer Alliance Queensland Level 1, B2, 2 Burke St Woolloongabba Q 4102

PH (07) 3176 4400 Email [QCR@health.qld.gov.au](mailto:QCR@health.qld.gov.au)

Further information about cancer may also be obtained from the following web sites:

[www.cancerallianceQld.health.qld.gov.au](http://www.cancerallianceqld.health.qld.gov.au/) (Queensland Health site, QCR data) [www.aihw.gov.au/cancer/index.html](http://www.aihw.gov.au/cancer/index.html) (AIHW site, national data)

### <span id="page-4-0"></span>2. ELECTRONIC NOTIFICATION

Over 60% of cancer notifications are from pathology which is a major contributor to the validity of cancer incidence. The pathology report is, in the majority of cases, the initial identification of a cancer patient, making the pathology report a key data source.

Receiving pathology information electronically makes a significant impact on:

- improving the timeliness of cancer reporting
- the manual handling currently required to process the cancer data
- missing pathology cancer notifications

Cancer Alliance Queensland in collaboration with CSIRO have developed Medtex, a smart clinical natural language processing software which automatically scans HL7 pathology messages and analyses free-text reports for terms and concepts relevant to cancer.

Utilising Medtex has proven effective in the identification of reportable neoplasms and coding of specific cancer notification data items such as primary site, histological type, grade, laterality and basis of diagnosis. Medtex can also identify re-excision and lymph node excision specimens.

In addition, it assists with decision support for QCR coders processing the neoplasm pathology notifications.

The inclusion of electronic pathology into a fully integrated cancer system delivers benefits in the diagnosis and management of patients and in the monitoring, evaluating and research.

#### <span id="page-4-1"></span>**3. BUSINESS RULES**

#### <span id="page-4-2"></span>**3.1 What pathology laboratories should notify?**

All pathology laboratories in Queensland are required to report validated neoplasm related specimens (pre-cancer diagnosis, at the time of cancer diagnosis and post cancer diagnosis) to the Queensland Cancer Register.

#### <span id="page-4-3"></span>**3.2 What cancers should be notified?**

All cancers as defined in Part 2 Division 1, Section 229 of the *Public Health Act* 2005 are to be notified. The Act defines cancer as:

- (a) a neoplasm of human tissue—
	- (i) in which cell multiplication is uncontrolled and progressive; and
- (ii) that, if unchecked, may invade adjacent tissues or extend beyond its site of origin; and
- (iii) that has the propensity to recur, either locally or remotely in the body;
- (b) skin cancer and non-invasive carcinoma, other than skin cancer and non-invasive carcinoma of a type prescribed under a regulation.

Therefore, all invasive cancers are to be reported (excluding Basal Cell Carcinomas and Squamous Cell Carcinomas of the skin where the ICD-10-AM site code range is C44.0 to C44.9 and morphology is M805 to M811). Merkel cell tumours of the skin and Kaposi's Sarcoma are to be reported.

Please report any cancer with uncertain behaviour.

Please notify **all** in-situ conditions as well. The Register collects for example, in-situ cancers of the cervix (CIN III - cervical intra-epithelial neoplasm), vagina (VAIN III - vaginal intraepithelial neoplasm), vulva (VIN III - vulval intra-epithelial neoplasm), prostate (PIN prostatic intra-epithelial neoplasm) bladder, breast and in-situ melanomas.

Benign central nervous system and brain tumours are also of interest to the Register and must be reported.

Follow-up re-excisions, further surgical excision specimens or lymph node excisions **even if these do not contain any residual neoplasm** are also required to be notified.

Non-malignant conditions, such as CIN I or II, VAIN I or II, VIN I or II, solar keratosis or keratoacanthoma, are outside the scope of the collection.

### <span id="page-5-0"></span>**4. PATHOLOGY LABORATORY REQUIREMENTS**

Division 3, Section 234 of the *Public Health Act* 2005 states notifications about cancer to be given to chief executive:

- (1) If a pathological examination of a specimen of human origin indicates that the person from whom the specimen was taken is or was suffering from cancer, the Director of the pathology laboratory where the examination is undertaken-
	- (a) must complete a notification for the person; and
	- (b) must give the notification to the chief executive within 30 days after the pathological examination

### <span id="page-5-1"></span>**4.1 Ensure all neoplasm specimen results are notified to the QCR within 30 days after the pathological examination is validated**

All validated neoplasm related specimens listed below (pre-cancer diagnosis, at the time of cancer diagnosis and post cancer diagnosis) are required to be notified.

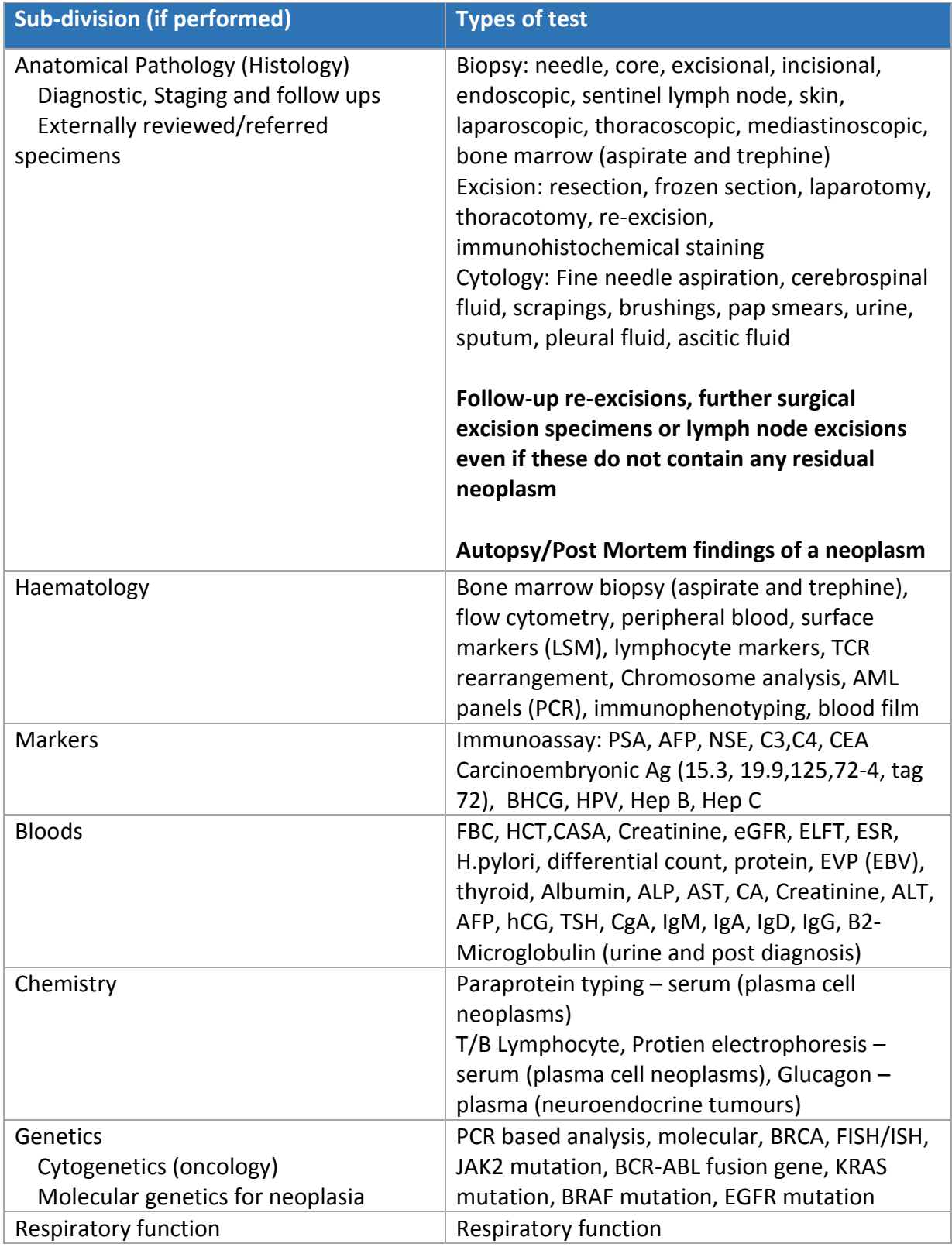

*\*Please note additional tests or new tests not mentioned above may be required*

### <span id="page-6-0"></span>**4.2 Ensure neoplasm specimens notified to the QCR include required information within the approved form**

Division 3, Section 234 of the *Public Health Act* 2005 states notifications about cancer to be given to chief executive:

- (2) A notification for a person under subsection  $(1)$  must
	- (a) be given for each pathological examination; and
	- (b) include the name of the doctor who referred the persons specimen for pathological examination; and
	- (c) be in the approved form

The approved QCR form is standard HL7 messages ORU^R01 (Observation Results) versions 2.3.1 up to 2.4 via electronic transfer.

All OBX results **must** have Observation Identifier (OBX-3), typically it is a LOINC number e.g. 2951-2^Sodium^LN

#### <span id="page-7-0"></span>**4.3 Provide supplementary reports, updates and deletions in the approved form**

If you have sent a result it will be reported through to the Register. The Filler Order Number (Laboratory test number) in the OBR Segment identifies each test, if a result is sent again with the same filler order number the old test results are replaced with the additional/updated results.

Each laboratory has its own method of notification for deletion of results. Once the Register receives notification of deletion the result is flagged as 'deleted'.

### <span id="page-7-1"></span>**4.4 Provide further information to the QCR if requested**

Division 3, Section 236 of the *Public Health Act* 2005 states further information may be required. After processing a cancer notification, the Register may identify a need for further information to be supplied electronically.

Cancer Alliance Queensland must undertake regular compliance monitoring of all cancer notification by Queensland pathology laboratories. Missing cancer notifications will be identified and a list of these results will be sent to each laboratory. A response to the request for further information is required **within 30 days**.

It is recommended that laboratories maintain a record of the completion and dispatch of the responses to the requests for further information.

### <span id="page-7-2"></span>**4.5 Inform Cancer Alliance Queensland of any changes to your laboratory electronic cancer notification method**

See enquiries and contact details 1.6.

#### <span id="page-8-0"></span>**5. TRANSFER AND STORAGE**

As soon as the HL7 messages are received the HL7 listener, the messages are imported into a HL7 SQL server database that sits on a secure Queensland Health production server.

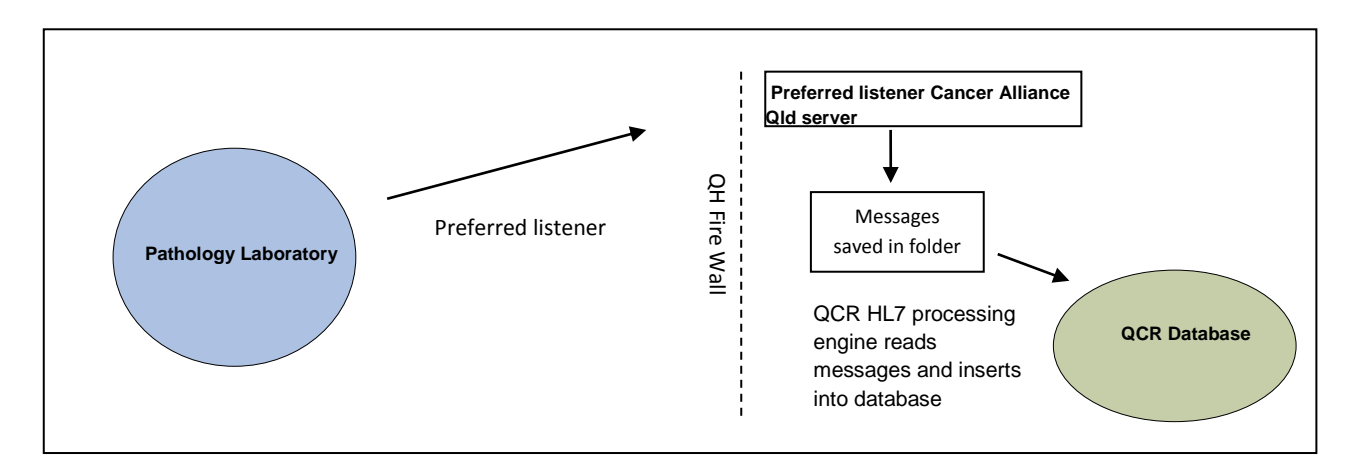

As soon as the HL7 messages are received the HL7 listener, the messages are imported into a HL7 SQL server database that sits on a secure Queensland Health production server. The QCR database servers are built on Microsoft technologies (Windows Server 2012 and SQL Server 2012) using the following security best practices:

- Strictly limit access to the physical server and hardware components by housing the server in a dedicated, locked, data centre with restricted access
- Configure server firewall to work with SQL Server
- Open only specific ports on the server firewall to enable access to SQL Server and restrict access to these ports

QCR servers are configured behind the Queensland Health firewall

- Services configure with domain accounts
- Files for database instances are configured with restricted access to specific domain accounts and authorised users
- Databases are configured with restricted access to authorised users only. Access to server and database objects is provided to only those users needing access to each object
- Databases use integrated security and plain text passwords not sent over the network
- The latest security patches, service packs and updates are tested then applied to all QCR servers at least once per month, more if necessary
- QCR databases are backed up nightly with backups held within a secure backup environment only accessible by authorised users
- QCR applications, and access to databases, have also undergone a thorough penetration test to ensure there are no security risks or, risks are appropriately mitigated.

#### <span id="page-9-0"></span>**6. ARCHIVING**

Once the requested messages are imported into the HL7 SQL server database filters can be applied. These filters remove specific results eg Blood results from the HL7 database into an archive database still located on the Queensland Health production server.

Currently the criteria for archiving results being used is results 3 months or older except histology, cytology and haematology. These results will be retained in the archive database indefinitely or until a time is specified by the pathology laboratories. These results are easily retrievable if they are ever needed in the future.

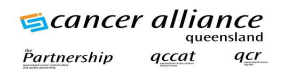

## <span id="page-10-0"></span>APPENDIX A – STORAGE OF APPROVED FORM HL7 FILE FORMATS

The HL7 files are stored in the SQL server database which consists of 2 tables:

1. Table dbo.HL7Data\_Request-This table stores additional information about the patient and requesting doctor

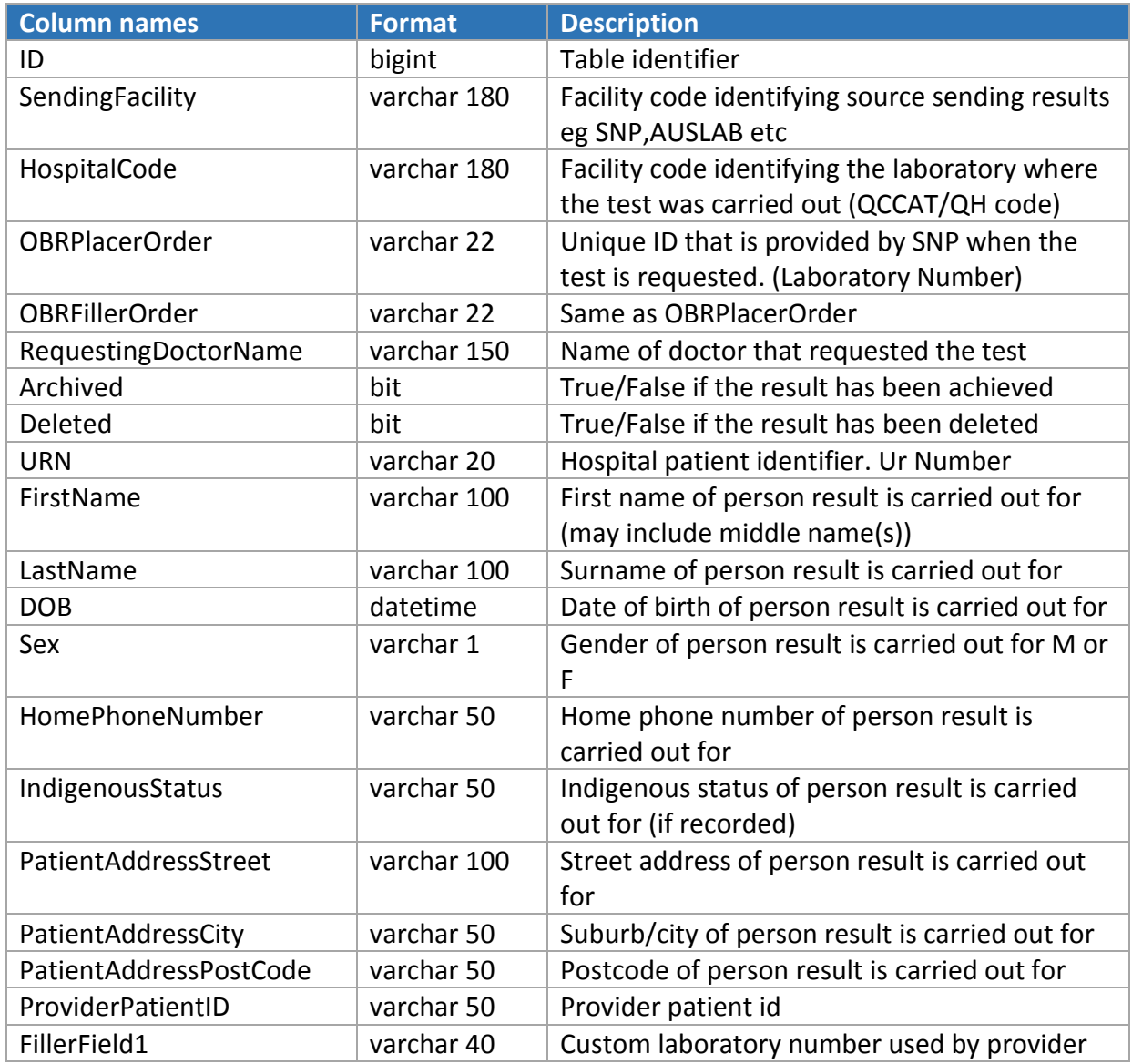

2. Table dbo.HL7Data\_Result- This table is the primary table used to store all pathology result information

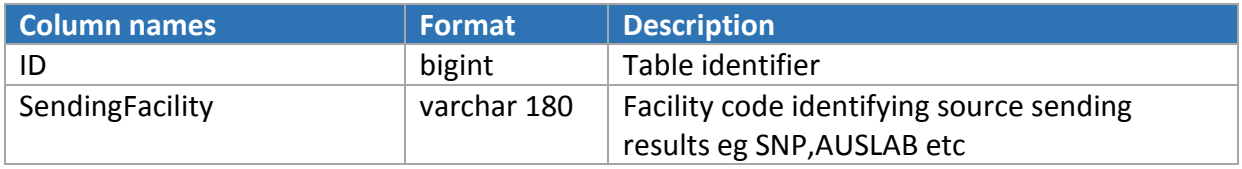

*QCR Instruction Manual for Pathology Laboratoriesv2.0* Page 9 of 17

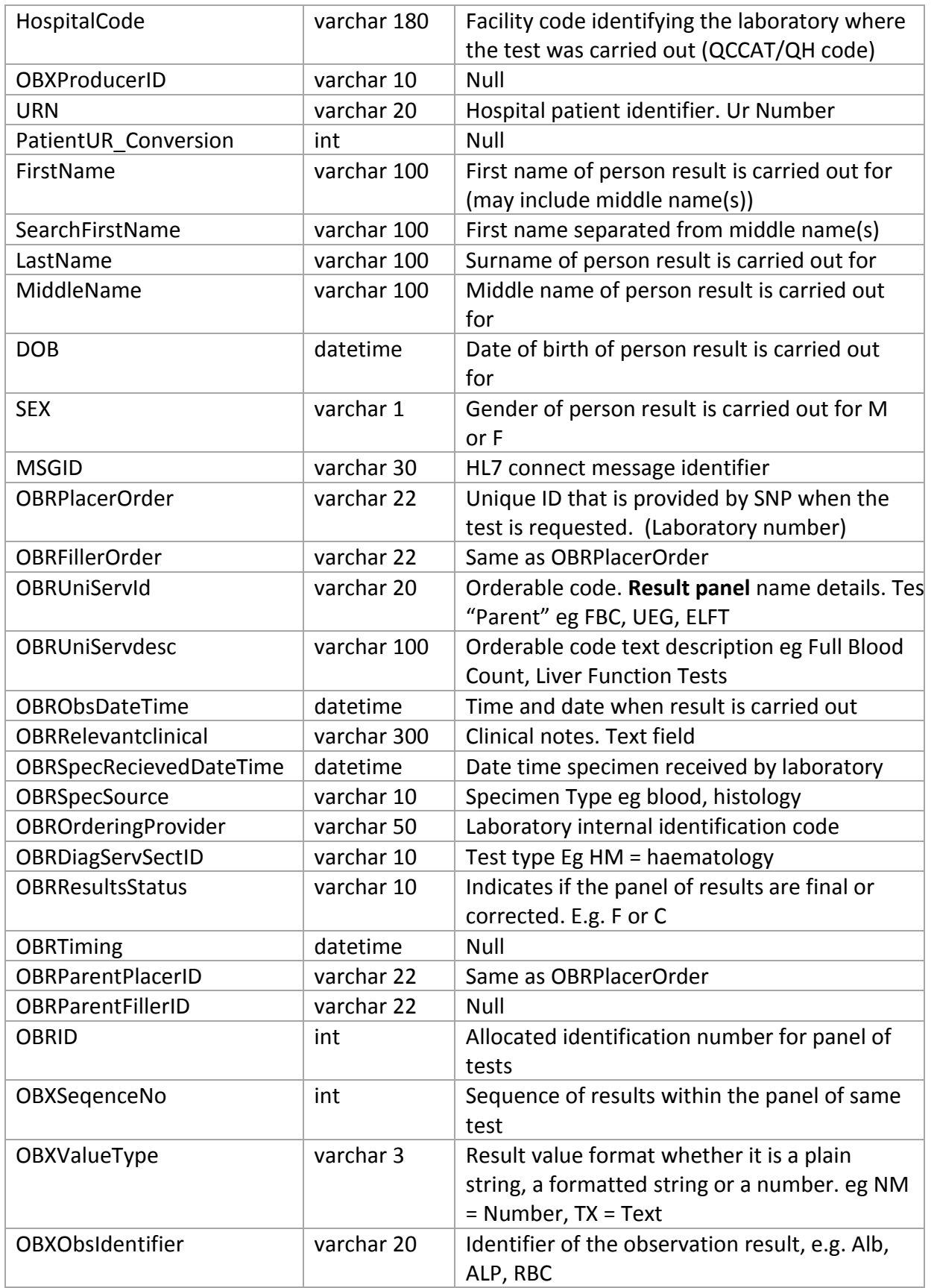

*QCR Instruction Manual for Pathology Laboratoriesv2.0* Page 10 of 17 **Scancer alliance**<br> *Partnership accat acr* 

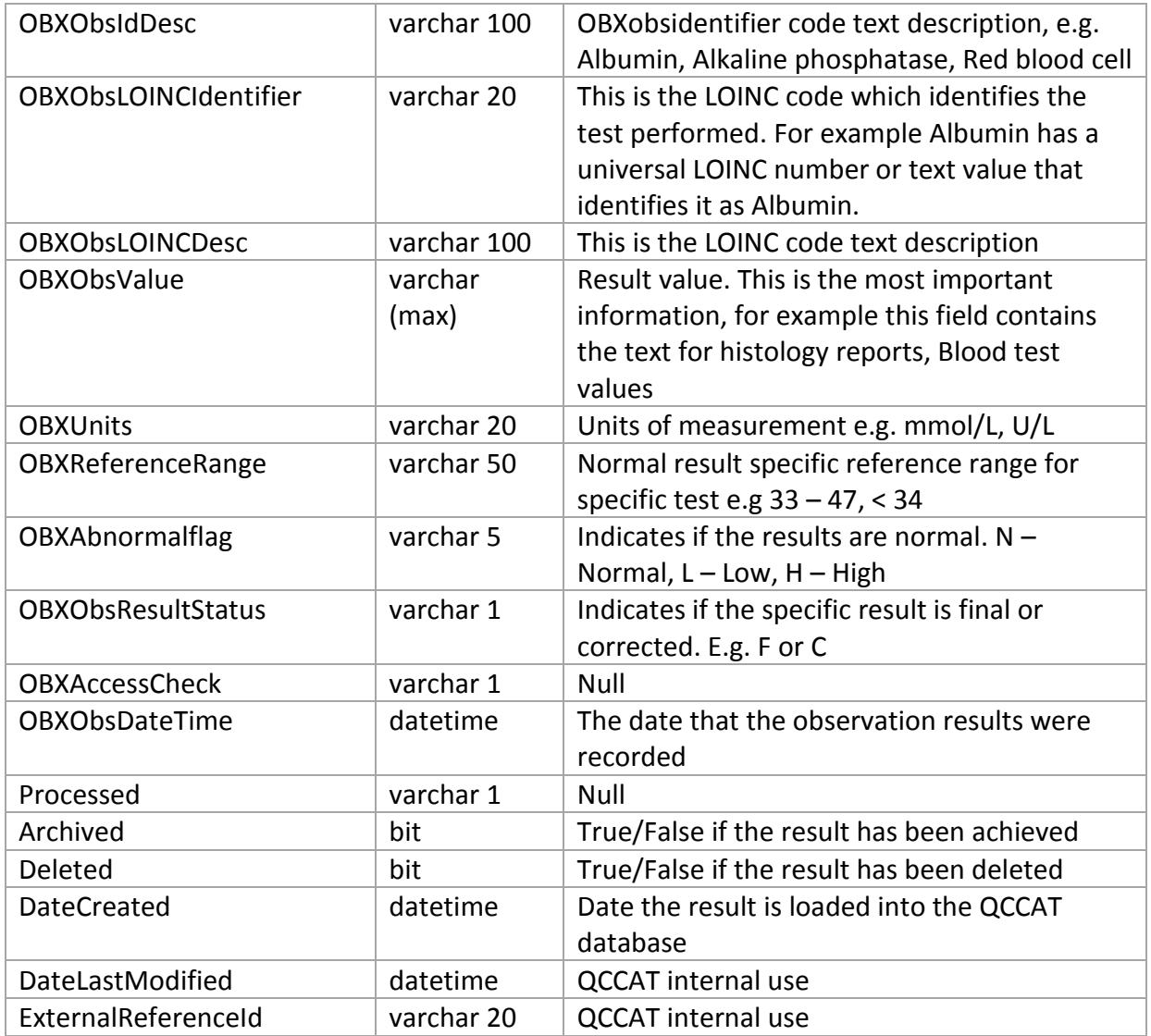

#### <span id="page-13-0"></span>**APPENDIX B - EXAMPLE OF AN ELECTRONIC PATHOLOGY RESULT IN THE APPROVED FORM**

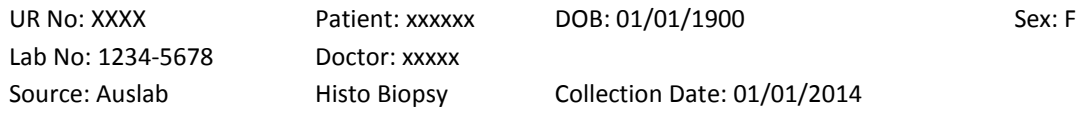

#### Histopathology Report

PLEASE SEE SUPPLEMENTARY REPORT BELOW 01/01/14 (Her2, ER/PR results and  $AE1/AE3)$ 

HISTORY Left mastectomy, suture 12 o'clock + sentinel lymph node Bx + 4 x sentinel LN. Left large breast mass Bx - IDC.

MACROSCOPIC Five specimens received.

1. The specimen is labelled'', left mastectomy, suture 12 o'clock' and consists of a left simple mastectomy, weighing 1055 grams and measuring 235mm medial to lateral by 218mm superior to inferior by 54mm anterior to posterior. There is an overlying nipple bearing ellipse of skin measuring 170mm medial to lateral by 80mm superior to inferior. The nipple measures 11mm in diameter. A 4mm skin nodule is seen (likely seborrhoeic keratosis).

The specimen is differentially inked orange superior, green inferior, and black posterior. A suture is present at 12 o'clock/superiorly. The specimen is serially sliced from medial to lateral into thirteen slices with the nipple corresponding to slice 5. In slices 6 and 7 inferiorly at approximately 25mm and 5 to 6 o'clock from the nipple there is a rock hard well circumscribed lesion measuring 39mm superior to inferior by 26mm anterior to posterior by 32mm medial to lateral. The lesion is 3mm from the posterior margin and more than 10mm from all remaining margins. The surrounding breast parenchyma has a mixed adipose and glandular appearance with no other lesion identified. Summary of blocks: 1A 4 TS nipple; 1B subareolar shaving; 1C skin lesion (? Seb K); 1D-E composite section slice 5 adjacent medially from tumour with posterior margin 1D; 1F-J sections slice 6; 1F-G tumour and posterior margin; 1H-I composite sections of tumour with inferior margin in1I; 1K-L tumour slice 7 with posterior margin 1L; 1M-N composite sections slice 8 adjacent laterally from tumour; 1O rep UIQ; 1P rep LIQ;

1Q rep LOQ; 1R rep UOQ; with RS taken 10mm from any margins. Please see annotated diagram.

2. The specimen is labelled '', left axilla sentinel lymph node' and consists of a piece of fibroadipose tissue measuring 30x20x10mm. One single blue coloured oblong lymph node is present measuring 13mm in maximal extent. Node serially sectioned, all embedded 2A to 2C.

3. The specimen is labelled '', left axilla sentinel lymph node 2' and consists of a piece of fibroadipose tissue measuring 20x10x6mm and contains a single oblong node measuring 10mm and a pale grey pallor. The specimen is serially sectioned and all embedded in 3A.

4. The specimen is labelled '', left axilla sentinel lymph node 3' and consists of a single node with surrounding adipose tissue measuring 15x10x6mm. The node is pale grey, oblong, and measures 10mm. The specimen is serially sectioned all embedded in 4A.

5. The specimen is labelled '', left axilla sentinel lymph node 4' and consists of a small ovoid pale grey lymph node, 7mm, and surrounding

*QCR Instruction Manual for Pathology Laboratoriesv2.0* Page 12 of 17

**Ecancer alliance** 

Partnership qccat qcr

adipose tissue measuring 12x6x5mm. The specimen is serially sectioned, all in 5A. (Dr A Caudron/ph). MICROSCOPIC Specimen: Left mastectomy with sentinel lymph nodes Site: 5 o'clock Invasive carcinoma Maximum size of invasive Cancer: 39mm Type: Invasive ductal carcinoma, NST Grade: 3 Tubules: 3 Nuclei: 3 Mitoses: 3 (>100 mitoses per 10hpf) Peritumoural lympho-vascular invasion: Present Multifocal: No Multicentric: No DCIS Not seen Lobular Neoplasia (ALH/LCIS): Not seen Skin: Seborrhoeic keratosis Muscle: Normal Nipple: Normal, no evidence of Paget disease Treatment Effect: Not applicable Calcifications: Not identified Adjacent Breast Tissue: Nil Margins: Invasive carcinoma: Posterior 3mm, rest >10mm Lymph nodes Site: SLN Total nodes: 4 Involved nodes: 0 on H&E Additional comments: Nil. Hormone status Pending FINAL SUMMARY 39 mm Grade 3 IDC, completely excised, 0/4 LN+, ER/PR pending Pathologist: xx Pathology Queensland xx Telephone: xx Reported xx T-04000 M-85003 SUPPLEMENTARY REPORT HER2 status (block 1K): Immunohistochemistry score (4B5): 1+ (Negative) HER-2 Probe: Signal detection has been performed for HER2 gene that maps to chromosome 17q21 using Ventana Inform detection system. SISH result: Negative *QCR Instruction Manual for Pathology Laboratoriesv2.0* Page 13 of 17 **Ecancer alliance** Partnership qccat qcr

Mean HER2 copy number per cell: 3 (Not amplified, polysomy) Reference Range: Single Probe HER2: (No amplification: Diploid 1-2.5) (No amplification: Polysomy >2.5-4) (Equivocal: >4-6) (Low Gene Amplification: >6-10)  $(High)$  Gene Amplification: >10) Pathologist: xx Pathology Queensland xx Reported xx SUPPLEMENTARY REPORT ER result: Positive Percentage of nuclei stained: 95% Predominant staining intensity: 3+ PR result: Positive Percentage of nuclei stained: 90% Predominant staining intensity: 2+ Immunohistochemistry for AE1/AE3 demonstrates isolated tumour cell clusters in the subcapsular sinus of one lymph node (specimen 2). These have a maximum diameter of 0.15mm, with fewer than 200 cells per lymph node cross section. Pathologist: Dr xxxxxxx

Pathology Queensland xxxxx xx Telephone: xxxxxxx Reported 01 January 2014

*QCR Instruction Manual for Pathology Laboratoriesv2.0* Page 14 of 17 **Ecancer alliance** Partnership qccat qcr

#### FOR MORE INFORMATION

Cancer Alliance Queensland Metro South Queensland Health Tel: (+61) (07) 3176 4400 Email: [CancerAllianceQld@health.qld.gov.au](mailto:CancerAllianceQld@health.qld.gov.au) Website: [https://cancerallianceQld.health.qld.gov.au](https://cancerallianceqld.health.qld.gov.au/)